## **QGIS Application - Feature request #10789 Print preview**

*2014-07-03 02:16 AM - Per Gammerath*

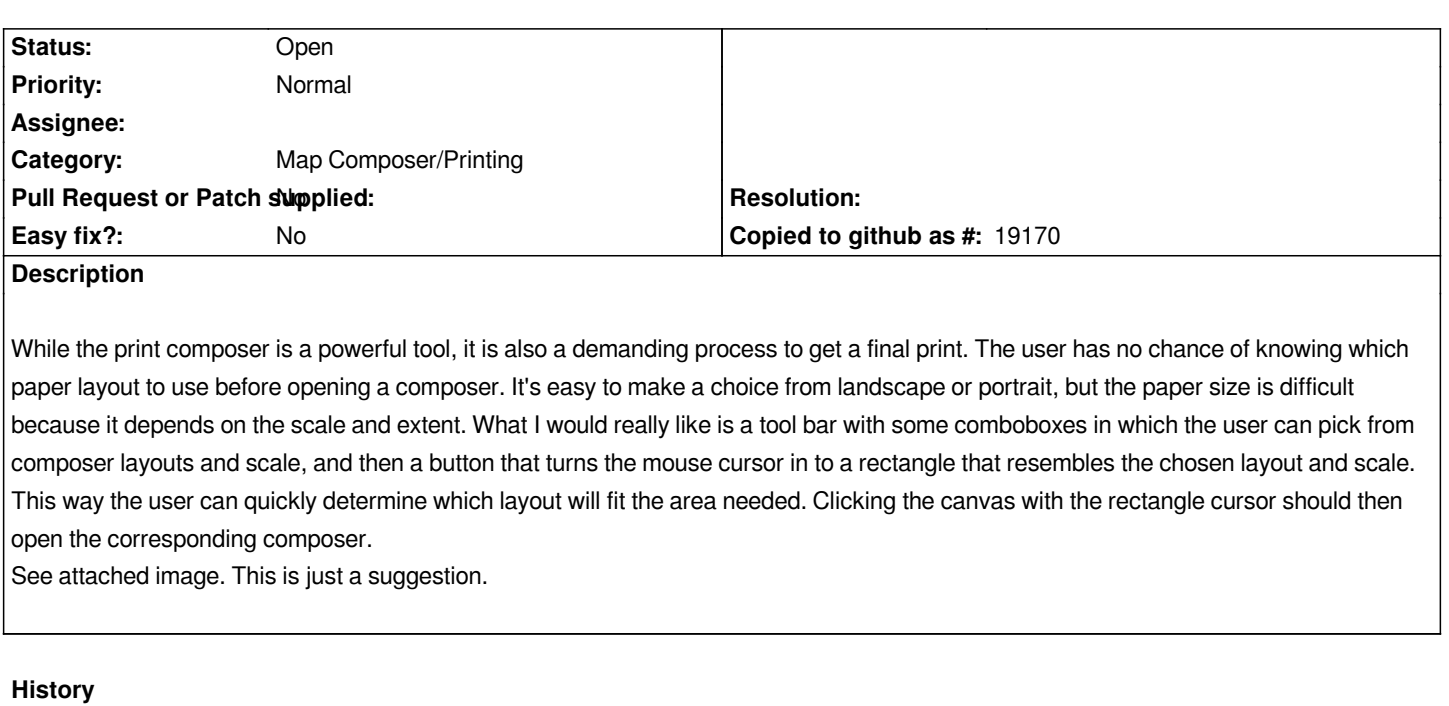

## **#1 - 2014-07-03 02:22 AM - Giovanni Manghi**

*- Category set to Map Composer/Printing*

## **#2 - 2017-05-01 12:47 AM - Giovanni Manghi**

*- Easy fix? set to No*

## **Files**

*preview.jpg 1.42 MB 2014-07-03 Per Gammerath*